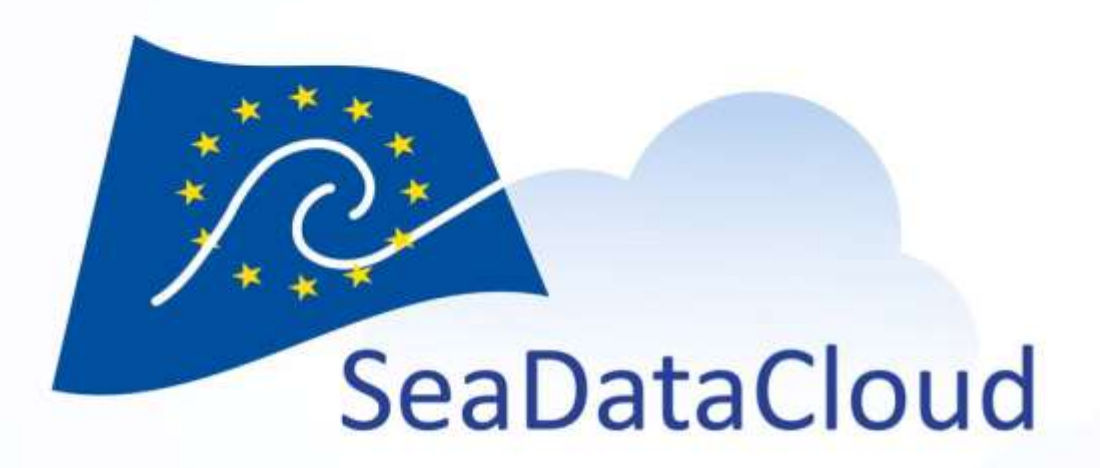

Helpdesk activity

M. Fichaut (IFREMER), V. Tosello (IFREMER), F. Gheorghe (MARIS)

sdn-userdesk@seadatanet.org – www.seadatanet.org Plenary meeting, Athens – Greece, 18-19 October 2017

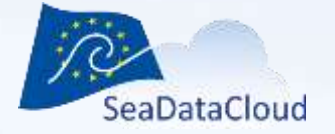

#### Who to contact?

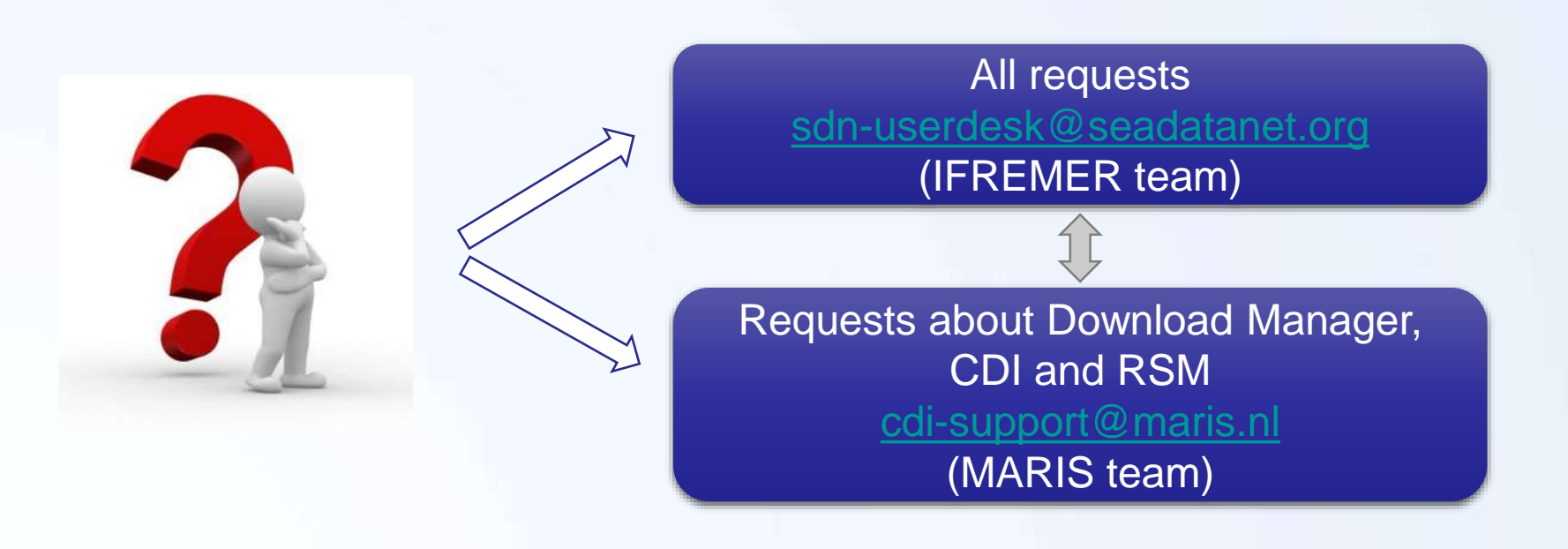

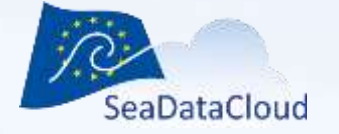

IFREMER

• IT infrastructure

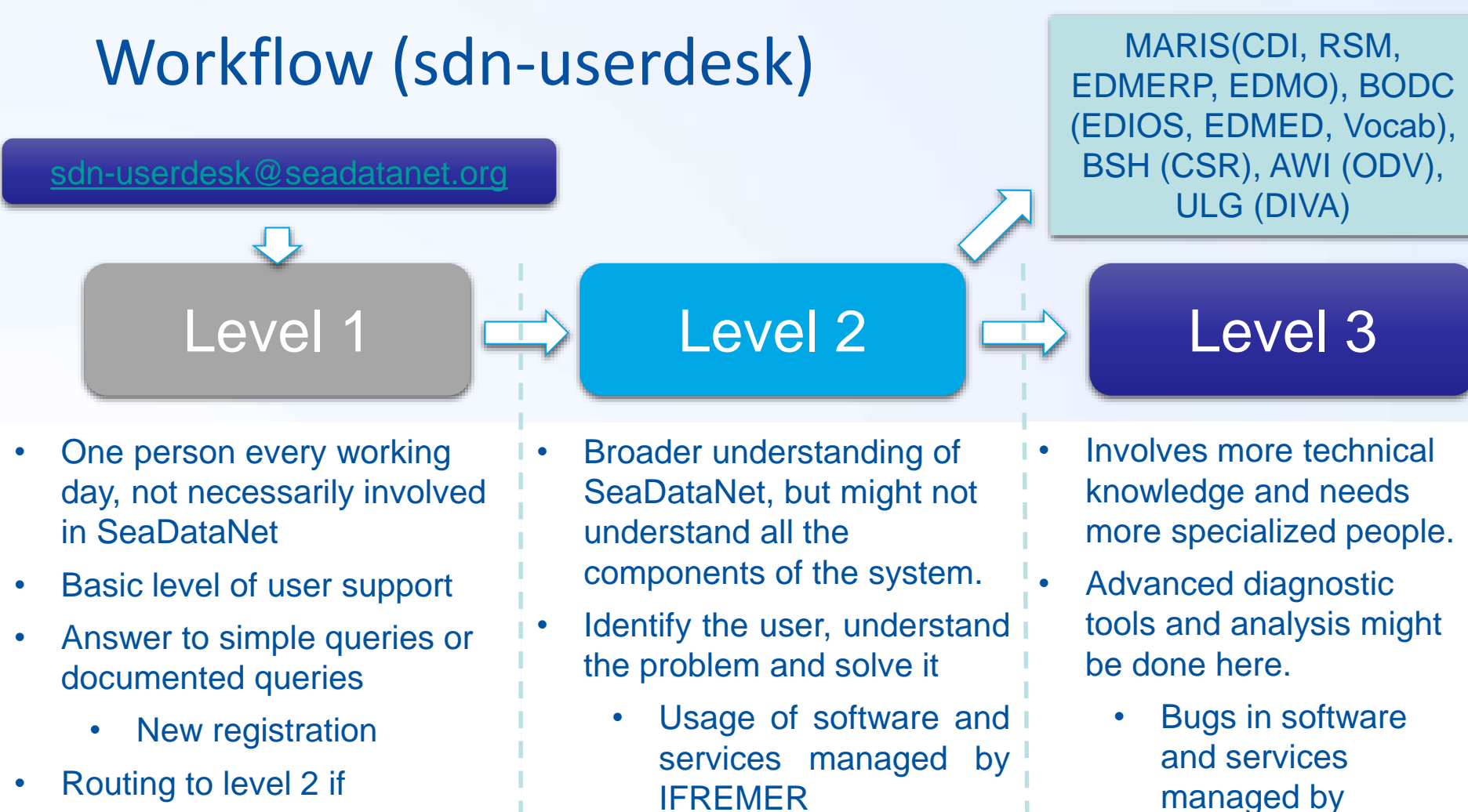

• Routing to level 3

• Routing to level 2 if necessary

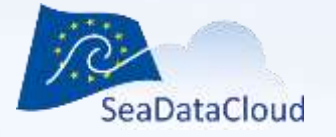

## SDN Helpdesk (sdn-userdesk) in figures (1/3)

- Since the beginning of SeaDataCloud (~= 240 working days)
	- we have received about 395 requests : more than 1.6 request by day
- Time for resolving
	- Several minutes to several days
	- Longer for DM, NEMO and MIKADO

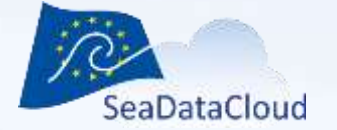

2%

8%

8%

8%

### SDN Helpdesk (sdnuserdesk) in figures (2/3)

4%

12%

Plenary meeting, Athens – Greece, 18-19 October 2017

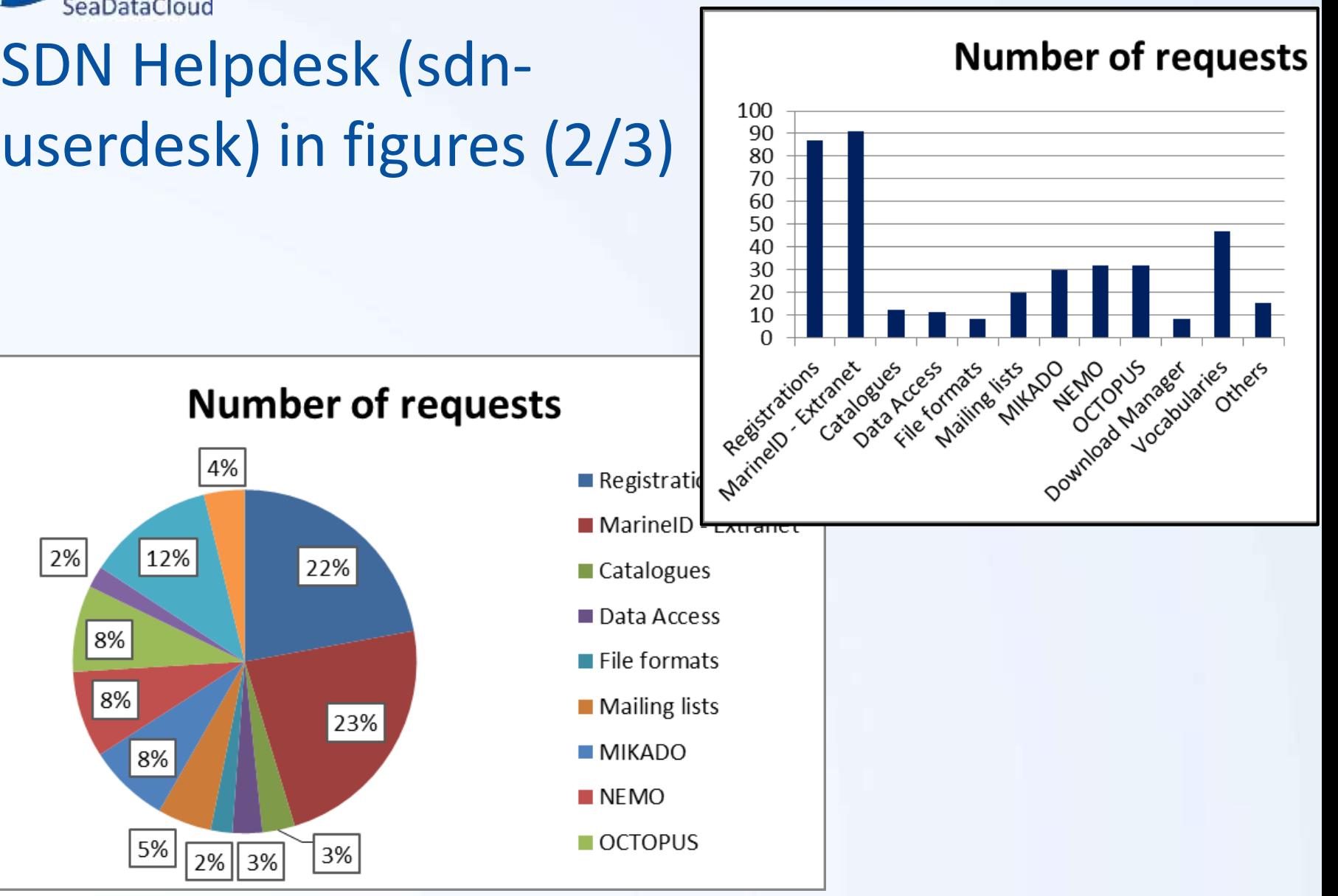

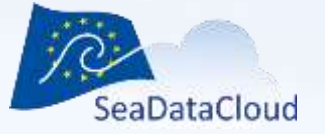

## SDN Helpdesk (sdn-userdesk) in figures (3/3)

- Since the beginning of SeaDataCloud ( $\approx$  = 240 working days)
	- About 755 software downloadings
	- Used to fulfill the software mailing lists (mikado-users, nemousers, dm-users, octopus-users)

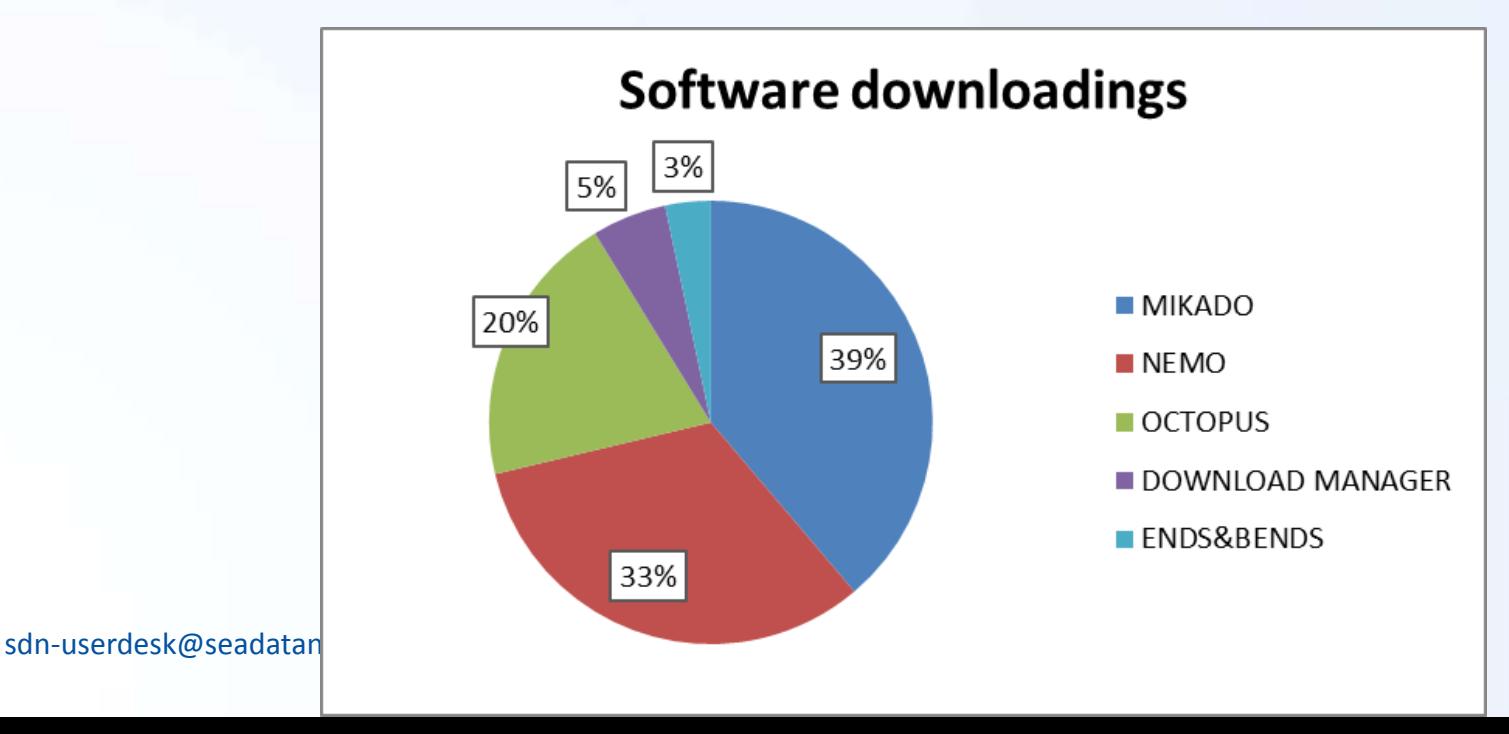

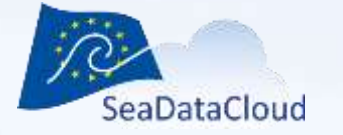

## Role of CDI-Support (MARIS)

- Handles CDI submissions of partners for the various projects that use the SeaDataNet infrastructure
- Monitors and helps the partners during the CDI XML ingestion process
- Connects and tests the Download Manager installations of the new and existing partners
- Monitors the running of the Download Manager servers at the partners using :
	- NAGIOS reports
	- Daily tests (robot ordering program)
	- Weekly checks of log files of the Download Manager installations
- interface • Provides support to clients and partners for the RSM web

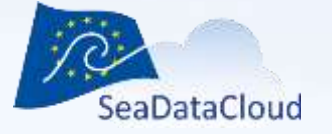

EDMO

#### Workflow (cdi-support) for CDI submissions

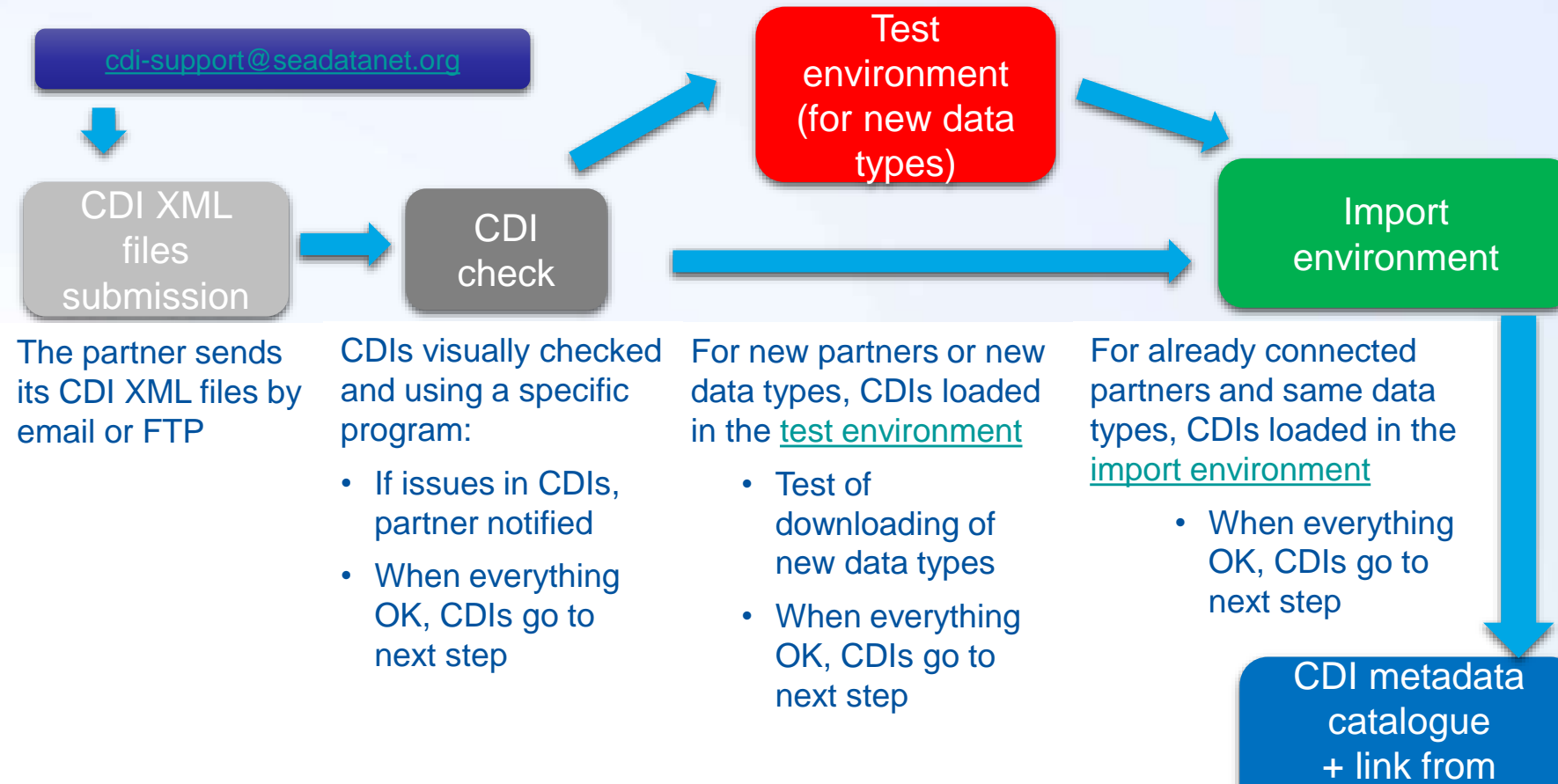

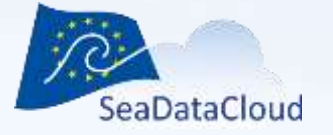

EDMO

## Workflow (cdi-support) for CDI submissions

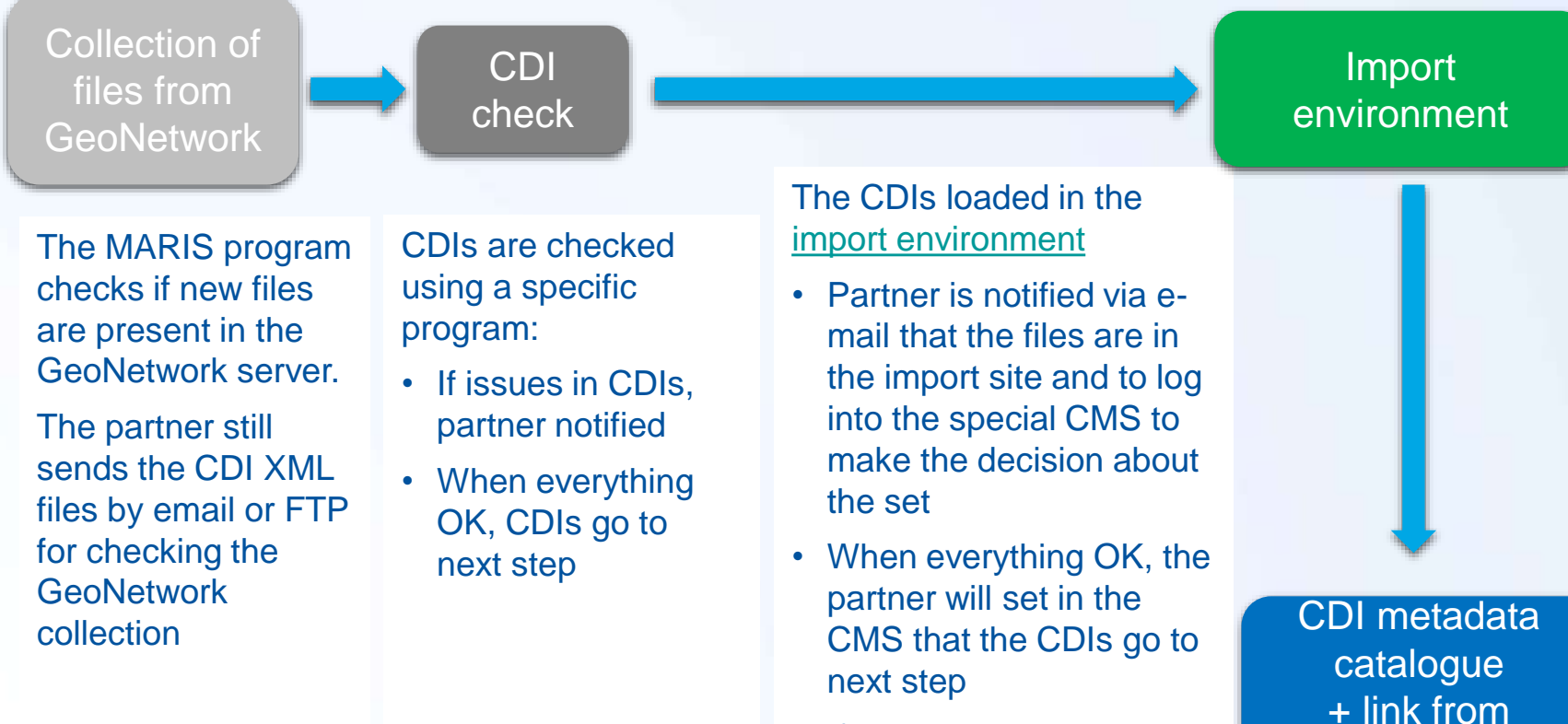

• If not the process is repeated

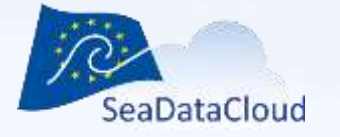

#### Workflow (cdi-support) for DM installations

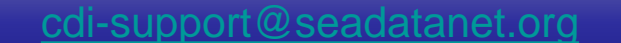

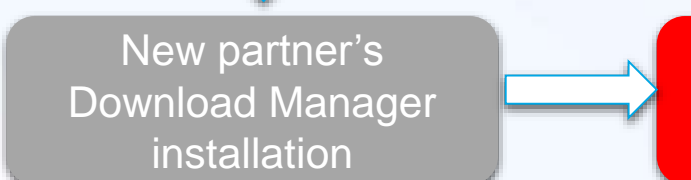

Test environment Production

environment

• The above schema shows the different steps for connecting of a new partner to the SeaDataNet infrastructure.

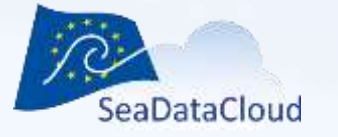

Note: All the above numbers were gathered at the moment of the document writing.

### CDI-Support in figures

- CDI-Support provides support for different projects using the SeaDataNet infrastructure
	- New partners of SeaDataNet project are helped in order to connect to the infrastructure and to add data in the CDI metadata catalogue.
	- Also, help is provided to partner organisations from other EU projects.
	- Currently **106** centres are connected. **9** new centres are working actively to be connected.
	- Over **127,572** CDIs added in the CDI metadata catalogue since the start of the SeaDataCloud project  $\rightarrow$  total of **2,000,402** CDIs.
- A number of **2143** e-mails were received and replied to since 01-11-2016: around **9** emails per day
- Time for resolving : Several minutes to months depending on the work performed by the partner

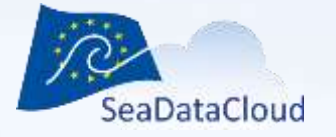

## Self-service solutions (1/3)

Users can access all the documentation related to the SeaDataNet project at:

- [SDN website](http://www.seadatanet.org/) + [SDN Alfresco](https://share.ifremer.fr/share/page/site/seadatanet2/documentlibrary) (only members)
	- Description of all the SeaDataNet tools and services
	- Installation and user manuals of SeaDataNet tools
	- Documentation on metadata formats, data formats
- [Diva website](http://modb.oce.ulg.ac.be/mediawiki/index.php/DIVA)

– …

• [ODV website](http://odv.awi.de/)

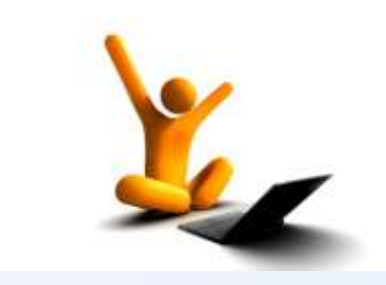

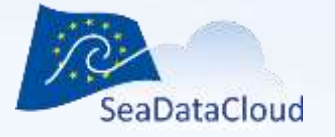

## Self-service solutions (2/3)

Users can access themselves self-service solutions without the aid of the Help Desk

- Marine-ID
	- [Register online](https://www.marine-id.org/pwm/public/NewUser?forwardURL=http://www.ifremer.fr/AAAServices/)
	- [Change their personal information](http://www.marine-id.org/pwm/private/UpdateProfile)
	- [Ask for a new password](https://www.marine-id.org/pwm/public/ForgottenPassword)

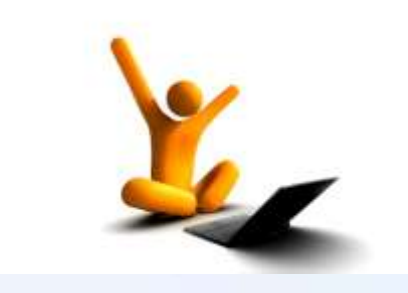

- FAQ
	- [Project FAQ](https://www.seadatanet.org/Tools/FAQ) for Software: [NEMO,](https://www.seadatanet.org/Software/NEMO/FAQ) [MIKADO,](http://www.seadatanet.org/Standards-Software/Software/MIKADO/FAQ) [OCTOPUS](https://www.seadatanet.org/Software/OCTOPUS/FAQ)
- Page with all available technical documentation
	- <https://www.seadatanet.org/Publications/Technical-documentation>

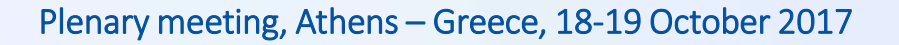

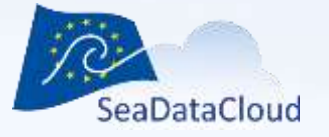

#### Self-service solutions (3/3)

Users can access at<http://seadatanet.maris2.nl/faq.asp> guides and solutions for common problems regarding:

- CDI files generation
- ODV files format generation
- Download Manager installation
- The procedures of MARIS for CDI generation, CDI submission, Download Manager installation
- Links to the "in depth" documentation

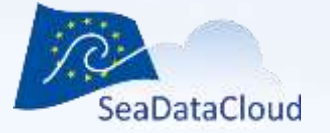

#### Feedback and contact

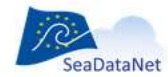

SERVICES

PAN-EUROPEAN INFRASTRUCTURE FOR OCEAN & MARINE DATA MANAGEMENT

PARTNERS & **Q** USERS III O

ABOUT US METADATA DATA ACCESS STANDARDS SOFTWARE PRODUCTS EVENTS PUBLICATIONS

#### **HOW TO CONTRIBUTE?**

How to input your data and metadata (data description) in the SeaDataNet catalogues?

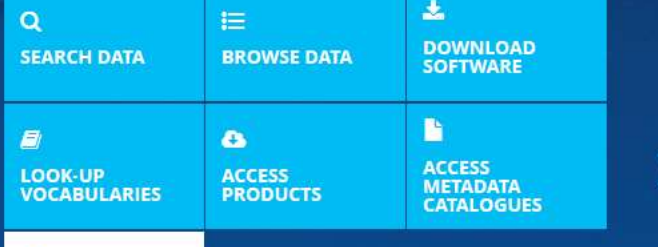

**HOW TO CONTRIBUTE?** 

土

SCROLL  $\checkmark$ 

 $\circ\circ\circ\circ\circ\circ\bullet$ 

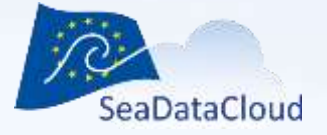

# Thank you for your attention

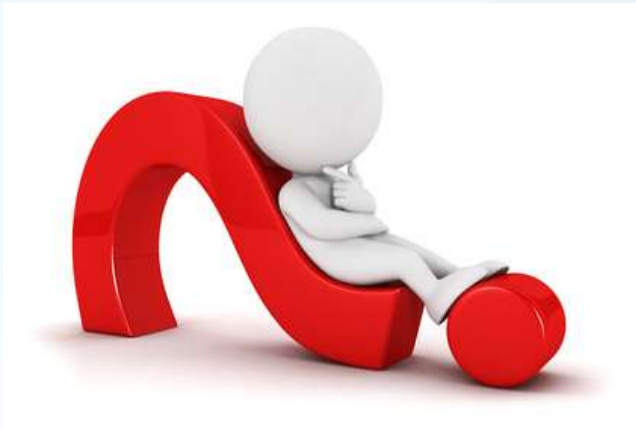